## Line Clipping

CS116A Chris Pollett Nov. 15, 2004.

## Outline

- 2D Line Clipping
- Cohen-Sutherland Line Clipping
- Liang-Barsky Line Clipping
- Nicholl-Lee-Nicholl Clipping

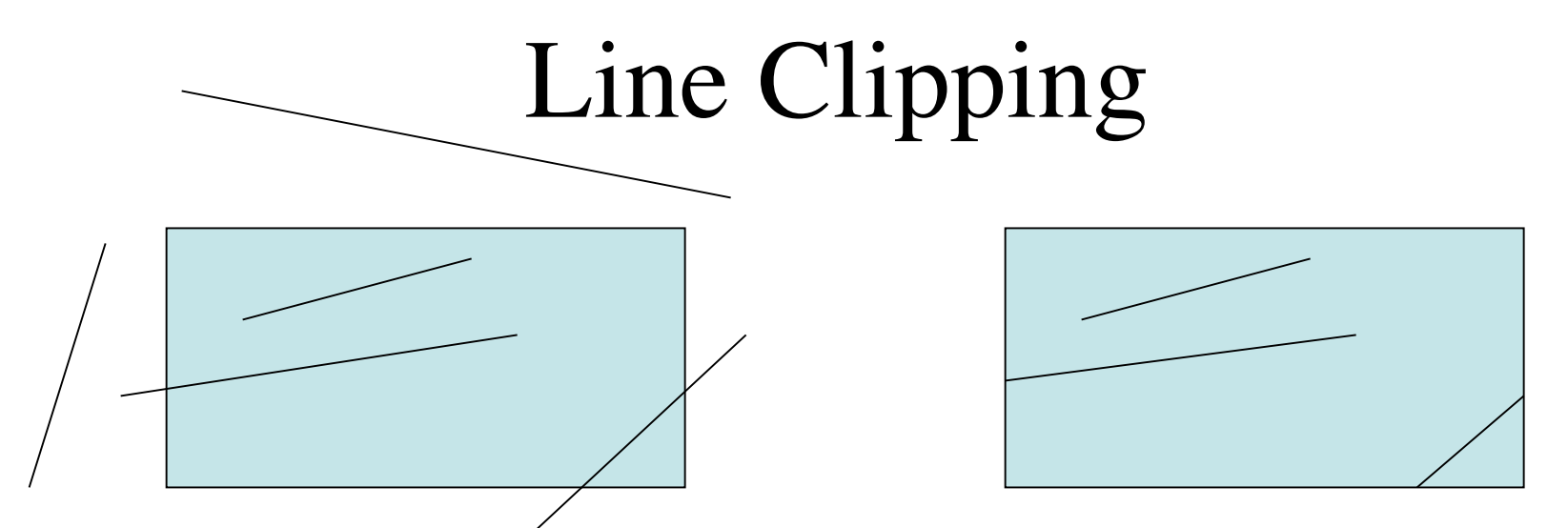

- Above clipping example shows some possibilities for what can happen to a line when we clip.
- A first step in clipping is to get rid of line segments that do not cross the clipping window at all.
- One can do a first pass at this by doing point tests on endpoints of the line segment. If both points outside any one of the four boundaries then eliminate the line.

# Parametric Line Segments and Edge Intersection

- One can represent a line segment with two equations:
	- $x = x0 + u(xend -x0)$

 $y = y0 + u(yend - y0)$ 

- Then one can check if the segment crosses xwmin boundary by plugging xwmin into the x equation and seeing if the value for u is between 0 and 1. If crosses then use this value of u to get a shorter line segment and process against other borders.
- Above idea allows one to do somewhat inefficient clipping

## Cohen-Sutherland Line Clipping

- Popular clipping algorithm.
- Each line endpoint is given a four-bit code: – Bit 0 -- Left , Bit 1 --Right, Bit 2 -- Bottom, Bit

3 -- Top

• The bit being on indicates point is outside that boundary

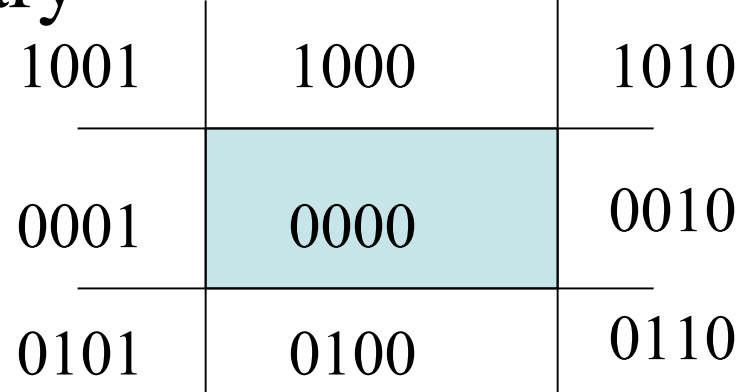

#### More Cohen-Sutherland

- A line segment is completely inside the clipping region if both its codes are 0000. These segments are just saved
- Any segment both of whose endpoints share a 1 in same bit position is outside of the region and are clipped. One can check this by ANDing.
- All other segments must be checked as before to see where intersect

### Liang-Barsky Line Clipping

• Consider:

 $x = x0 + u^*dx$ 

- $y = y0 + u^*dy$  where  $dx = xend-x0$  and  $dy = yend-y0$
- Want values:

xwmin  $\leq x0 + u^*dx \leq xw$  xwmax ywmin  $\leq y0 + u^*dx \leq yw$ max

• Can rewrite these conditions as:  $u^*p_k \leq q_k$ where k=1,2,3,4 and  $p_1 = -dx$ ,  $p_2 = dx$ ,  $p_3 =$ dy,  $p_4 = dy$  and  $q_1 = x0 - xw$  min,  $q_2 = xw$  max  $-x0$ ,  $q_3 = y0 - ywmin$ ,  $q_4 = ywmax - y0$ 

## More Liang-Barsky

- Note if  $p_k = 0$  for any k line must be parallel to one of the boundaries and problem is easy.
- Note if  $p_k < 0$  line proceeds from inside to outside given boundary following u until  $u * p_k =$ q\_k. If  $p_k > 0$  line proceeds from outside to inside
- For k such that  $p_k < 0$  we compute  $r_k =$ q  $k/p_k$ . Let u1 = max of these r<sub>k</sub> and 0.
- For k such that  $p_k > 0$  we compute  $r_k = q_k/p_k$ again. Let  $u2 = min$  of these r<sub>k</sub> and 1.
- If  $u_1 > u_2$  then the line is outside the clipping window. Otherwise, u1 and u2 can be used to get intersection

# Nicholl-Lee-Nicholl Line Clipping

- Does the least number of comparisons and divisions.
- Unlike other two doesn't extend well to 3D.
- The algorithm:
	- Does a region testing like C-S to see if line segment can be easily accepted or rejected
	- If not, we set up additional regions to do testing.

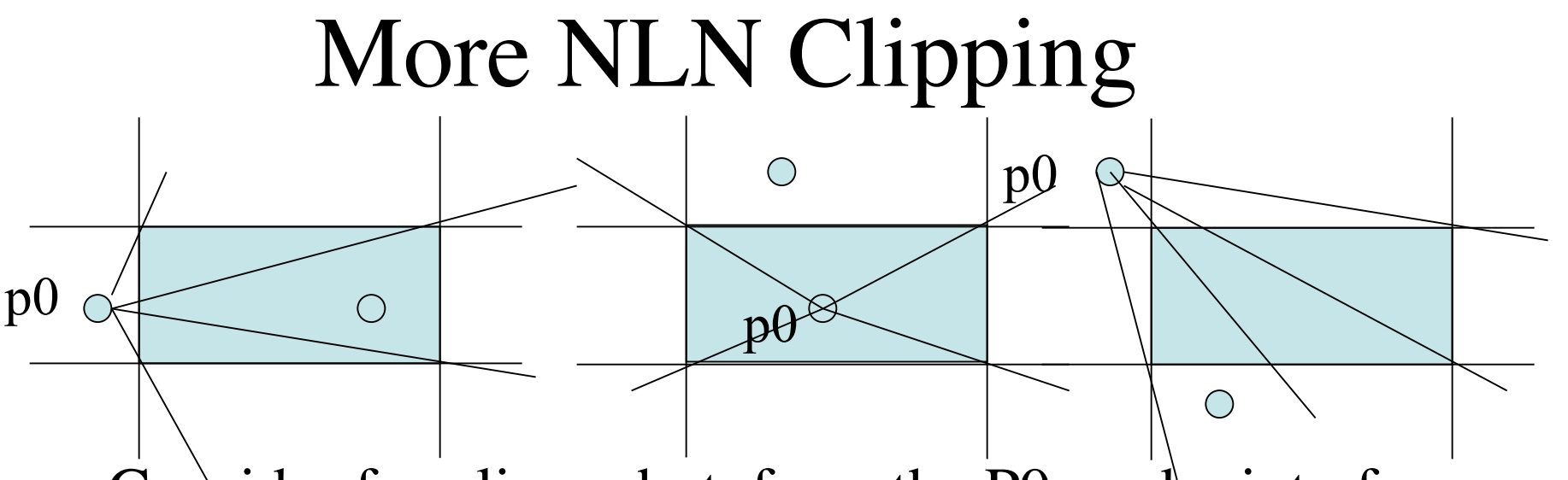

- Consider four lines shot from the P0 endpoint of a line segment P0-Pend through each of the four corners of clipping region.
- Determine which of these four new regions Pend lives in by comparing slopes of P0Pend with those of four other lines.
- Now use the at most two boundary edges to do clipping

# Line Clipping using NonRectangular Polygon Clip Windows

- Can add additional edges to a concave clipping regions to make it into a set of convex ones.
- Then can use an extension of Liang-Barsky to clip in these convex regions